Université Paris Cité  $\blacksquare$ L3 Informatique Annee 2023-2024 ´

# TP n°3

#### Compilation de Myrthe avec les variables

Dans ce TP, vous utiliserez les fichiers myrtheAST.ml, myrthe.ml, compile.ml et mv.ml fournis.

#### 1 Arbre de syntaxe

Exercice 1. Pour chacune des expressions suivantes dessinez les arbres de syntaxes en annotant pour chaque sous-expression sa valeur et son environnement comme définis par la fonction interpr de myrthe.ml.

—  $(((2=3) \&\& \text{ false}) || (3+4=1+6))$ 

— let  $x = 3$  in let  $y = true$  in if y then x else  $x + 1$ 

— let  $x = 3 \leq 4$  in if (if x then false else true) then 3 else 4

Par exemple, l'expression

let 
$$
x = 3
$$
 in let  $x = 1 + x$  in (2\*x)

donne l'arbre de syntaxe annoté comme suit

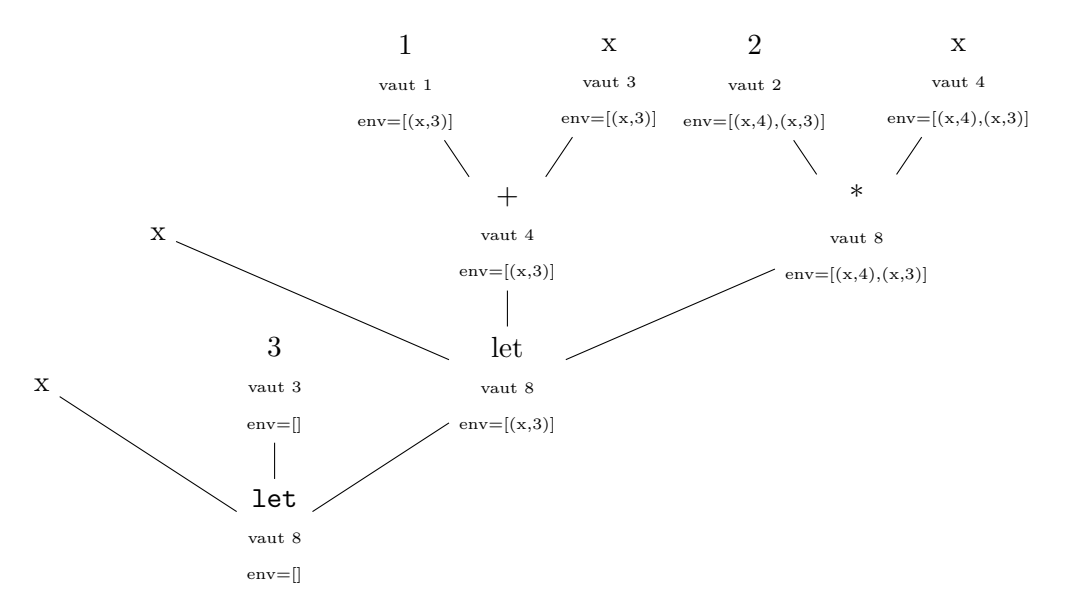

Ensuite écrivez les valeurs de type expression correspondantes dans le fichier myrtheAST.ml. Dans chaque cas, quel est l'opérateur à la racine ?

### 2 Compilation des expressions de Myrthe (sans variables)

Exercice 2. En utilisant compile de compile.ml, pouvez-vous trouver à quelles expressions de Myrte correspondent chaque liste d'instructions de la MV ?

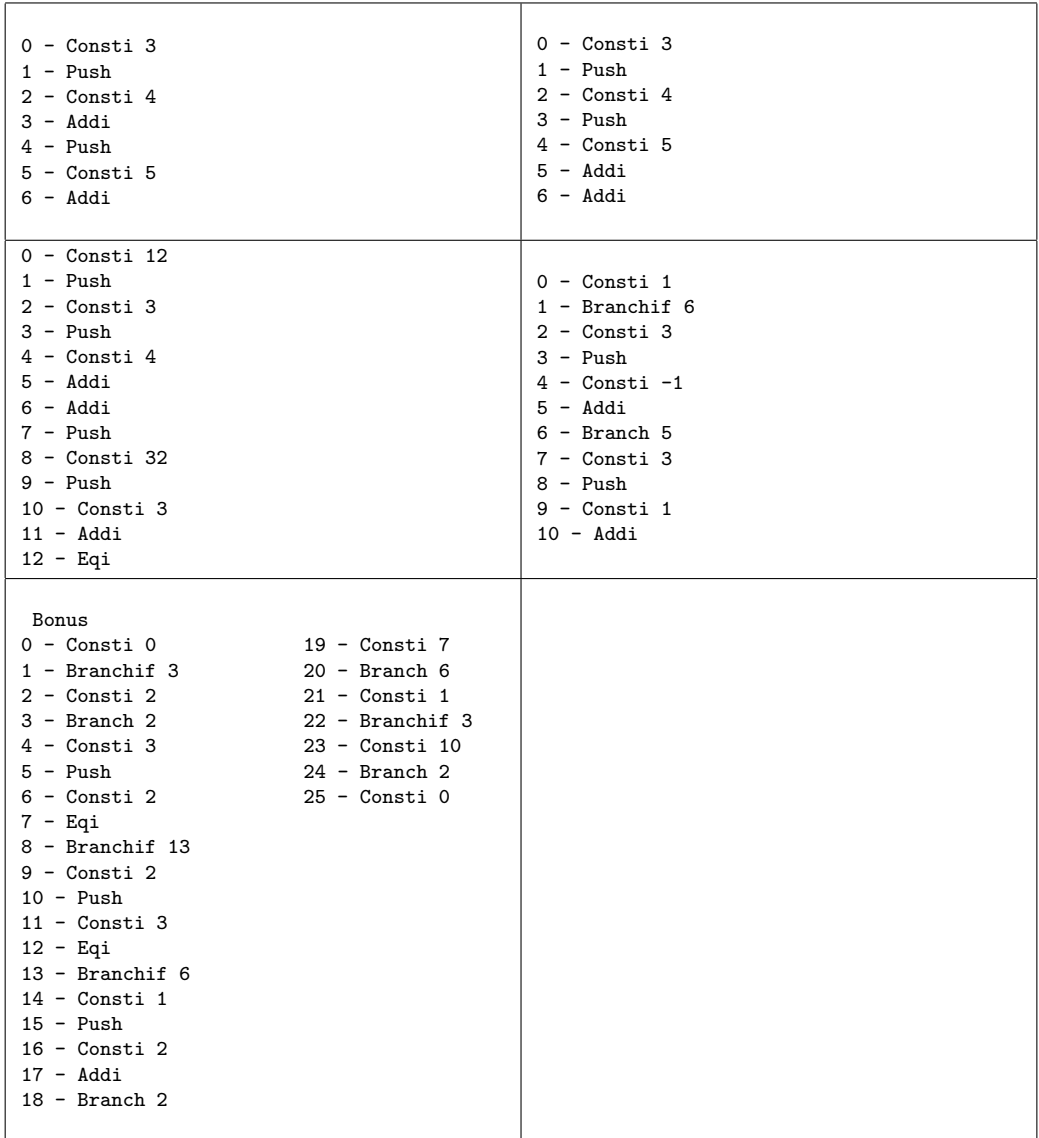

Évaluez-les avec la fonction  $exec\_big$  de mv.ml : le comportement est-il celui attendu ?

Exercice 3. Complétez la fonction compile dans le fichier compile.ml pour qu'elle traite tous les constructeurs de Myrthe sauf les variables et leur déclarations.

## 3 Compilation des expressions de Myrthe (avec variables)

Comment compiler les expressions avec variables ? L'idée est de fournir une fonction auxiliaire à compile qui prend en paramètre un environnement, c'est-à-dire une liste d'association. Les clés de cette liste seront les identificateurs des variables, mais quelles seront les valeurs ? Ils ne peuvent pas être des valeurs des expressions, comme dans interpr, car un compilateur ne doit pas evaluer une expression ! ´

- Où se trouveront les valeurs des variables définies localement pendant l'exécution du code compilé ?
- Donc, quelles seront les valeurs de la liste d'association environnement de la compilation ?

Exercice 4. L'environnement de la compilation est de type (var  $_id*int)$  list : une association (k,v) indiquant que la valeur de la variable k se trouvera sur la pile de la MV en position v. Utiliser un tel environnement pour modifier la fonction compile du fichier compile.ml afin qu'elle traite aussi la lecture et la déclaration des variables de Myrthe.<sup>1</sup>

Exercice 5. Testez votre compilateur sur les expressions de l'exercice 1. Est-ce que les résultats calculés par MV sur le code compilé correspondent bien à la valeur de l'expression de Myrthe donnée par interpr ? Si non, trouvez l'erreur, corrigez-le. Ensuite, testez le code de nouveau. Attention : à la fin de l'exécution du code compilé, le résultat doit se trouver sur l'accumulateur et la pile doit être vide.

Testez aussi votre compilateur sur l'expression suivante :

$$
\begin{aligned}\n\text{let } x &= \left( \text{ let } x = 1 \text{ in } x + 3 \right) \text{ in} \\
\left( \left( \text{ let } x = \left( \frac{\text{let } x = x + 4}{\text{in } x + 5} \right) \text{ in } x + 2 \right) + x \right)\n\end{aligned}
$$

1. Suggestion :

(Ne lisez pas cette suggestion tout de suite... essayez de résoudre l'exercice vous même sans cette aide!.

Étant donné un environnement env et une expression  $e$  de Myrthe :

<sup>—</sup> si e est une lecture de variable, i.e. Var "x", le code compil´e devra mettre dans l'accumulateur la valeur de la variable "x" qui se trouve sur la pile de la MV (la position de cette valeur est à chercher dans l'environnement) ;

<sup>—</sup> si e est une déclaration locale, i.e. Let  $(\forall x", e1, e2)$ , le code compilé consistera en le code compilé de e1, ensuite un Push pour mettre la valeur de l'accumulateur sur la pile, ensuite le code compilé de l'expression e2 sous l'environnent mis à jour par rapport aux positions des valeurs des variables dans l'environnement (attention ! le nouveau environnement aura une nouvelle association ("x",0), mais aussi les associations déjà présents dans env devront être mis à jour, car on a changé l'état de la pile) et enfin l'instruction permettant de dépiler l'élément de la pile associé à la variable "x" qui ne doit plus être visible en dehors de e2.

Attention : est-ce qu'il faut modifier les cas de compile associés aux autres constructeurs de Myrthe ?